香港資優教育學苑<br>The Hong Kong Academy for Gifted Education

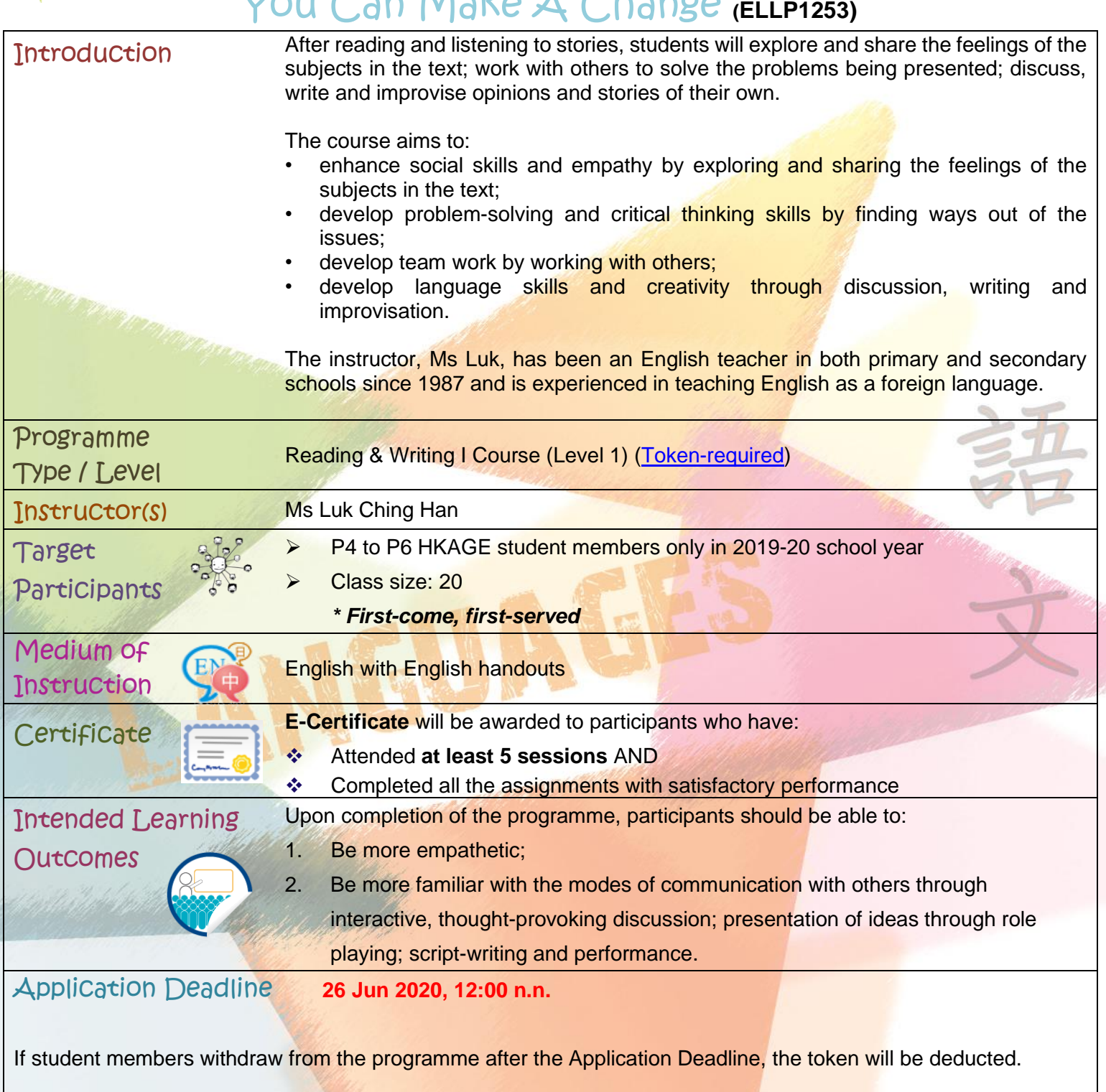

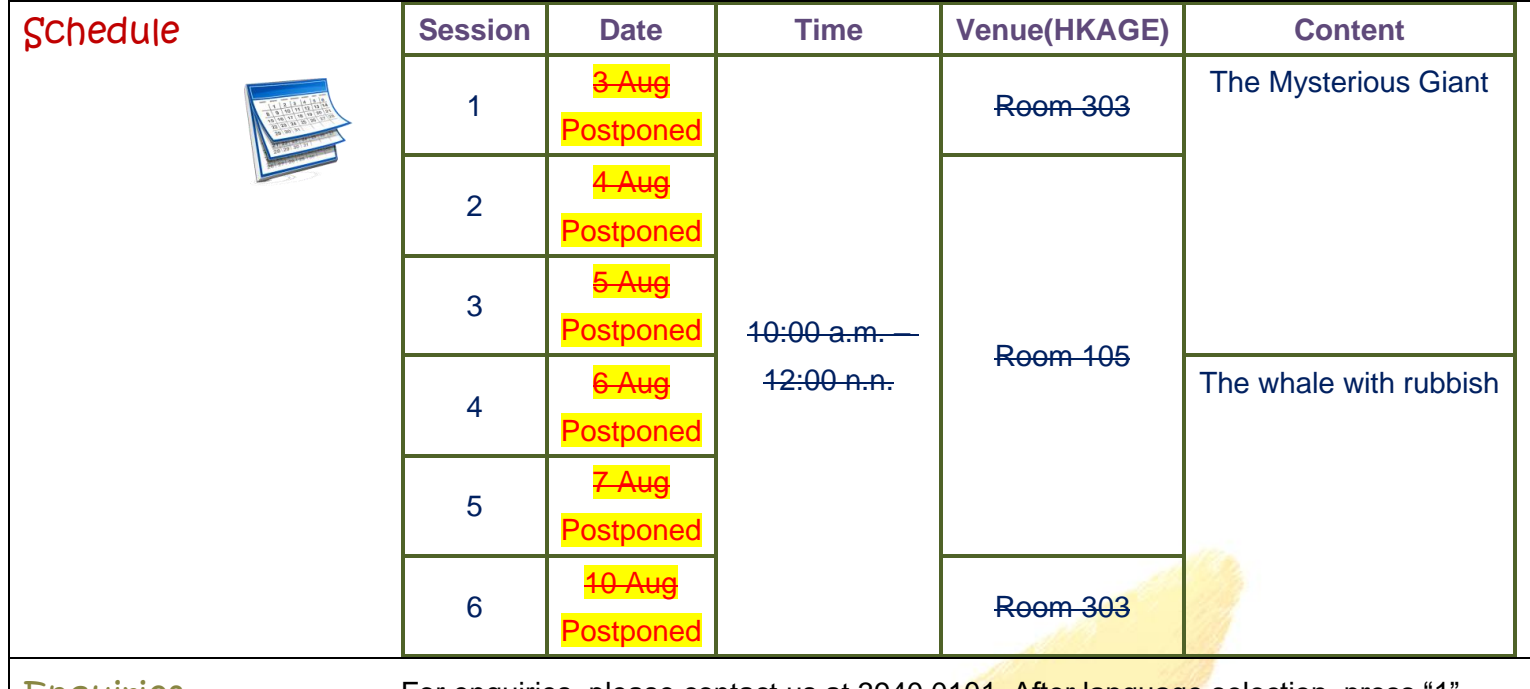

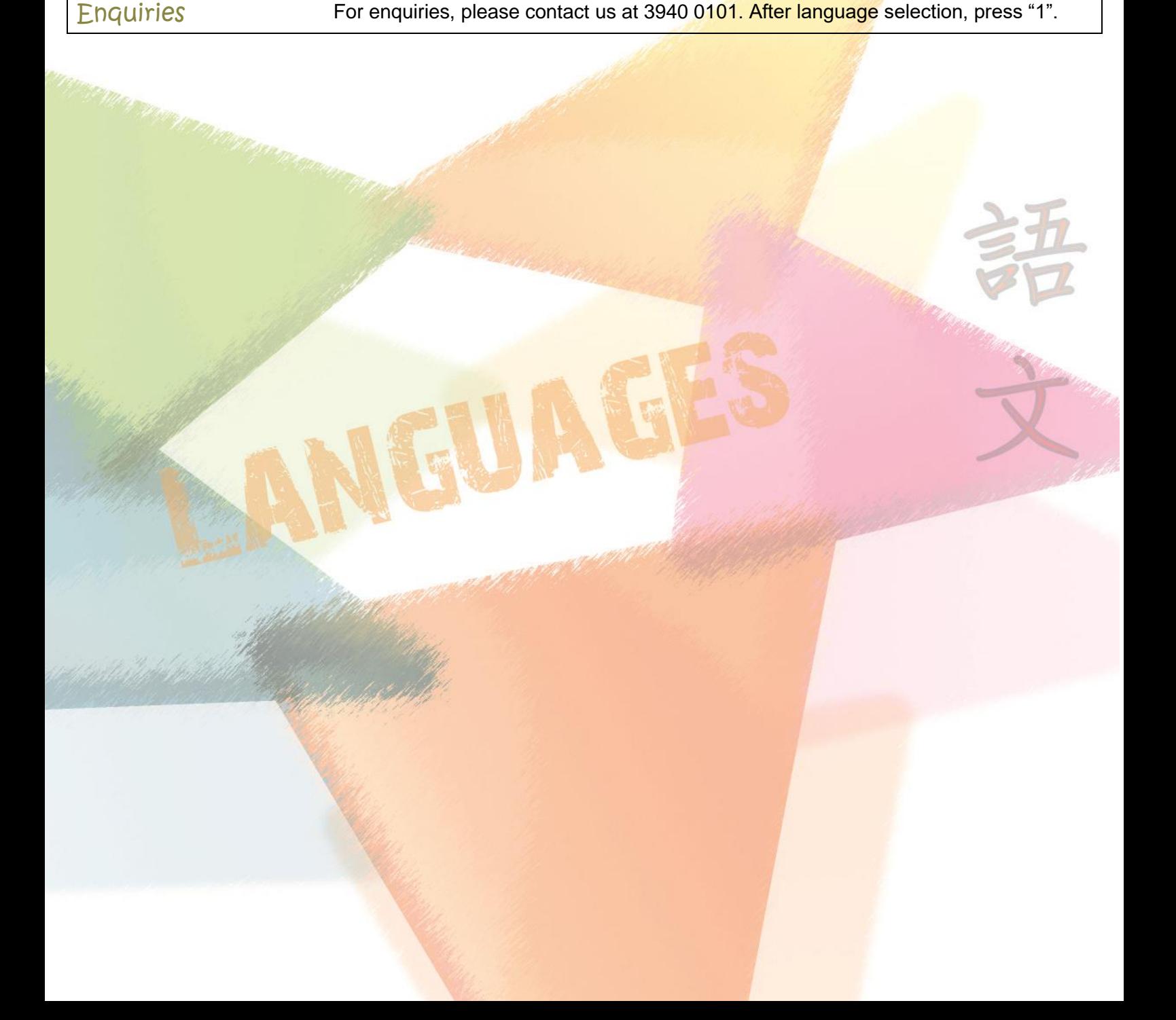